# Python Data Structures

By Greg Felber

### Lists

- An ordered group of items
- Does not need to be the same type
  - Could put numbers, strings or donkeys in the same list
- List notation
  - A = [1,"This is a list", c, Donkey("kong")]

### Methods of Lists

- List.append(x)
  - adds an item to the end of the list
- List.extend(L)
  - Extend the list by appending all in the given list L
- List.insert(I,x)
  - Inserts an item at index I
- List.remove(x)
  - Removes the first item from the list whose value is

### Examples of other methods

```
• a = [66.25, 333, 333, 1, 1234.5] //Defines List
   print a.count(333), a.count(66.25), a.count('x') //calls method
   – 2 1 0 //output
a.index(333)

    //Returns the first index where the given value appears

   - 1 //ouput
                        //Reverses order of list
a.reverse()
   – a //Prints list a
   — [333, 1234.5, 1, 333, -1, 66.25] //Ouput

    a.sort()

                     //Prints list a
   - [-1, 1, 66.25, 333, 333, 1234.5] //Output
```

## **Using Lists as Stacks**

- The last element added is the first element retrieved
- To add an item to the stack, append() must be used
  - stack = [3, 4, 5]
  - stack.append(6)
  - Stack is now [3, 4, 5, 6]

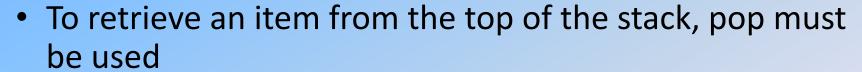

- Stack.pop()
- 6 is output
- Stack is now [3, 4, 5] again

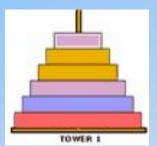

### Using Lists as Queues

- First element added is the first element
  - retrieved
- To do this collections.deque must be implemented

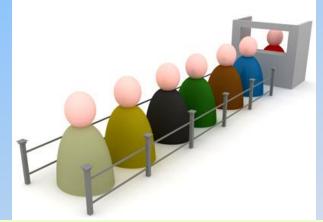

## **List Programming Tools**

- Filter(function, sequence)
  - Returns a sequence consisting of the items from the sequence for which function(item) is true

```
>>> def f(x): return x % 2 != 0 and x % 3 != 0
...
>>> filter(f, range(2, 25))
[5, 7, 11, 13, 17, 19, 23]
```

Computes primes up to 25

## Map Function

- Map(function, sequence)
  - Calls function(item) for each of the sequence's items

```
>>> def cube(x): return x*x*x
...
>>> map(cube, range(1, 11))
[1, 8, 27, 64, 125, 216, 343, 512, 729, 1000]
```

Computes the cube for the range of 1 to 11

### Reduce Function

- Reduce(function, sequence)
  - Returns a single value constructed by calling the binary function (function)

```
>>> def add(x,y): return x+y
...
>>> reduce(add, range(1, 11))
55
```

Computes the sum of the numbers 1 to 10

### The del statement

A specific index or range can be deleted

```
>>> a = [-1, 1, 66.25, 333, 333, 1234.5]
>>> del a[0]
>>> a
[1, 66.25, 333, 333, 1234.5]
>>> del a[2:4]
>>> a
[1, 66.25, 1234.5]
>>> del a[:]
>>> del a[:]
```

## **Tuples**

- Tuple
  - A number of values separated by commas
  - Immutable
    - Cannot assign values to individual items of a tuple
    - However tuples can contain mutable objects such as lists

```
>>> t = 12345, 54321, 'hello!'
>>> t[0]
12345
>>> t
(12345, 54321, 'hello!')
>>> # Tuples may be nested:
... u = t, (1, 2, 3, 4, 5)
>>> u
((12345, 54321, 'hello!'), (1, 2, 3, 4, 5))
```

- Single items must be defined using a comma
  - Singleton = 'hello',

#### Sets

- An unordered collection with no duplicate elements
- Basket = ['apple', 'orange', 'apple', 'pear']
- Fruit = set(basket)
- Fruit
  - Set(['orange', 'apple', 'pear'])

### **Dictionaries**

- Indexed by keys
  - This can be any immutable type (strings, numbers...)
  - Tuples can be used if they contain only immutable objects

```
>>> tel = {'jack': 4098, 'sape': 4139}
>>> tel['guido'] = 4127
>>> tel
{'sape': 4139, 'guido': 4127, 'jack': 4098}
>>> tel['jack']
4098
>>> del tel['sape']
>>> tel['irv'] = 4127
>>> tel
{'guido': 4127, 'irv': 4127, 'jack': 4098}
>>> tel.keys()
['guido', 'irv', 'jack']
>>> 'guido' in tel
True
```

## **Looping Techniques**

- Iteritems():
  - for retrieving key and values through a dictionary

## **Looping Techniques**

- Enumerate():
  - for the position index and values in a sequence

#### • Zip():

for looping over two or more sequences

```
>>> questions = ['name', 'quest', 'favorite color']
>>> answers = ['lancelot', 'the holy grail', 'blue']
>>> for q, a in zip(questions, answers):
... print 'What is your {0}? It is {1}.'.format(q, a)
...
What is your name? It is lancelot.
What is your quest? It is the holy grail.
What is your favorite color? It is blue.
```

### Comparisons

- Operators "in" and "not in" can be used to see if an item exists in a sequence
- Comparisons can be chained
  - a < b == c
    - This tests whether a is less than b and that b equals c